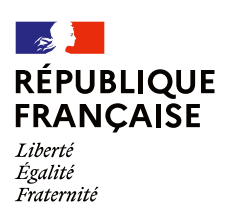

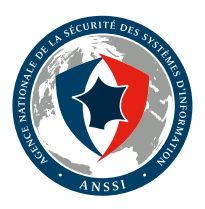

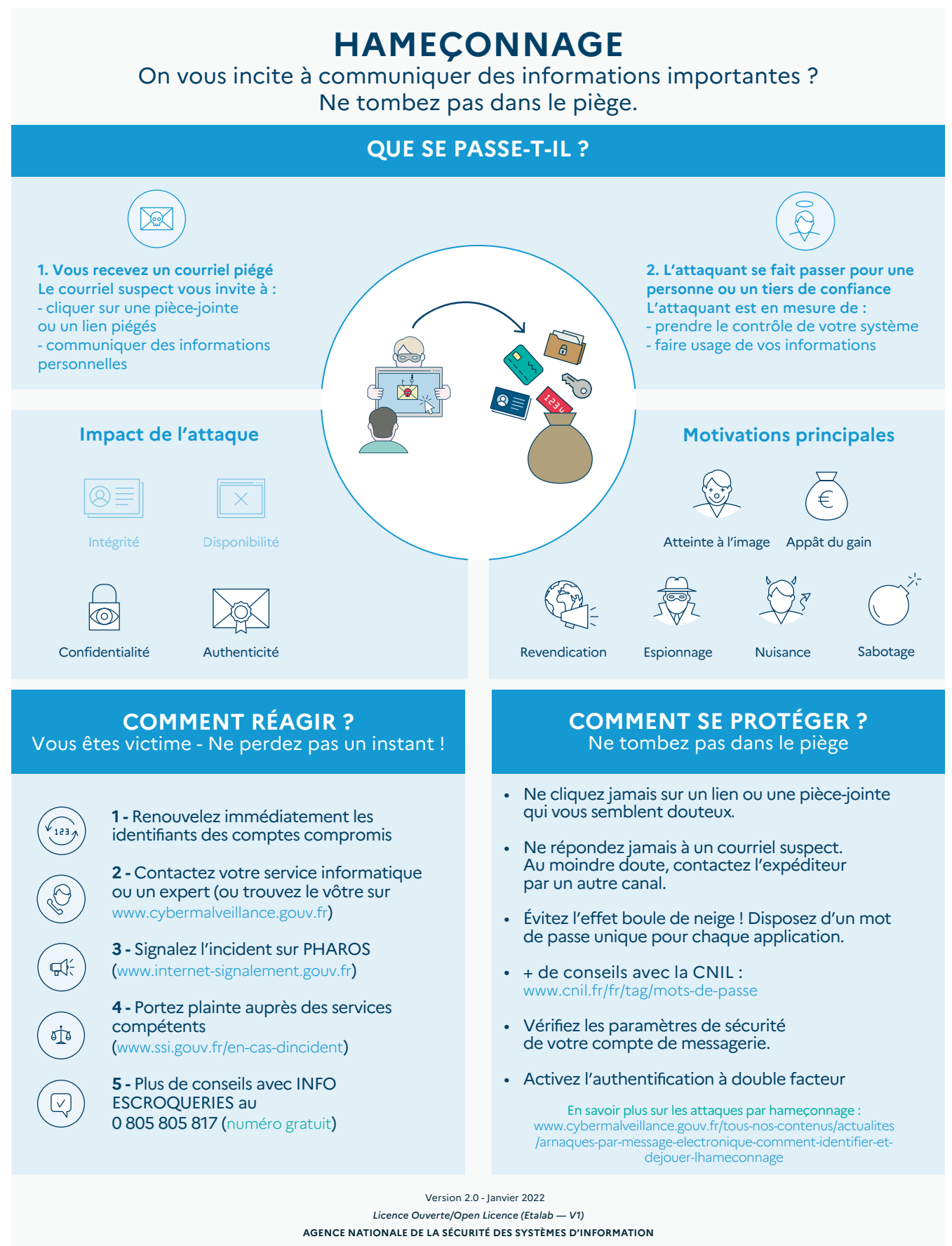

四面回口口